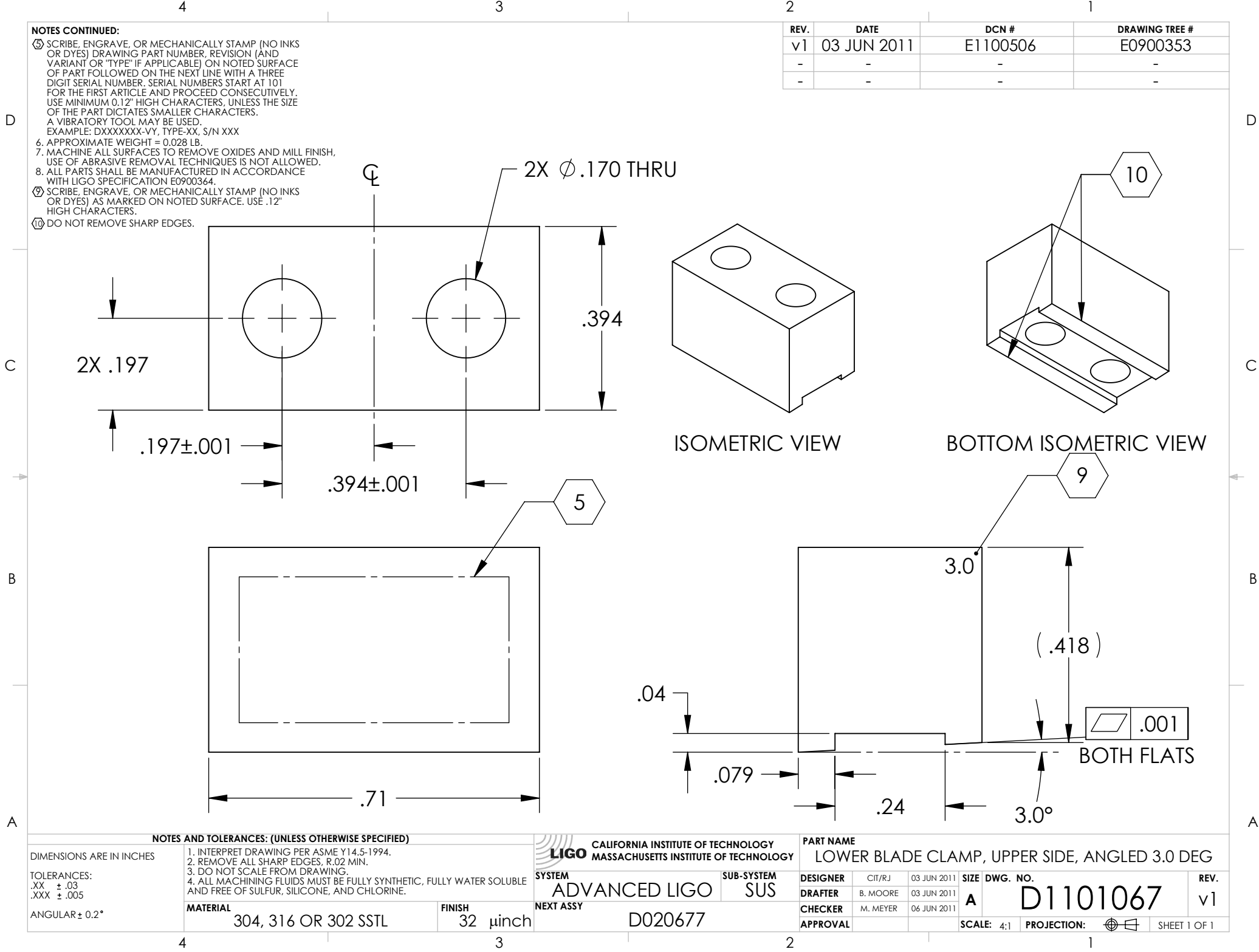

D1101067\_lowerbladeclamp\_upperside\_angled\_3.0degree, PART PDM REV: V1-003, DRAWING PDM REV: V1-002